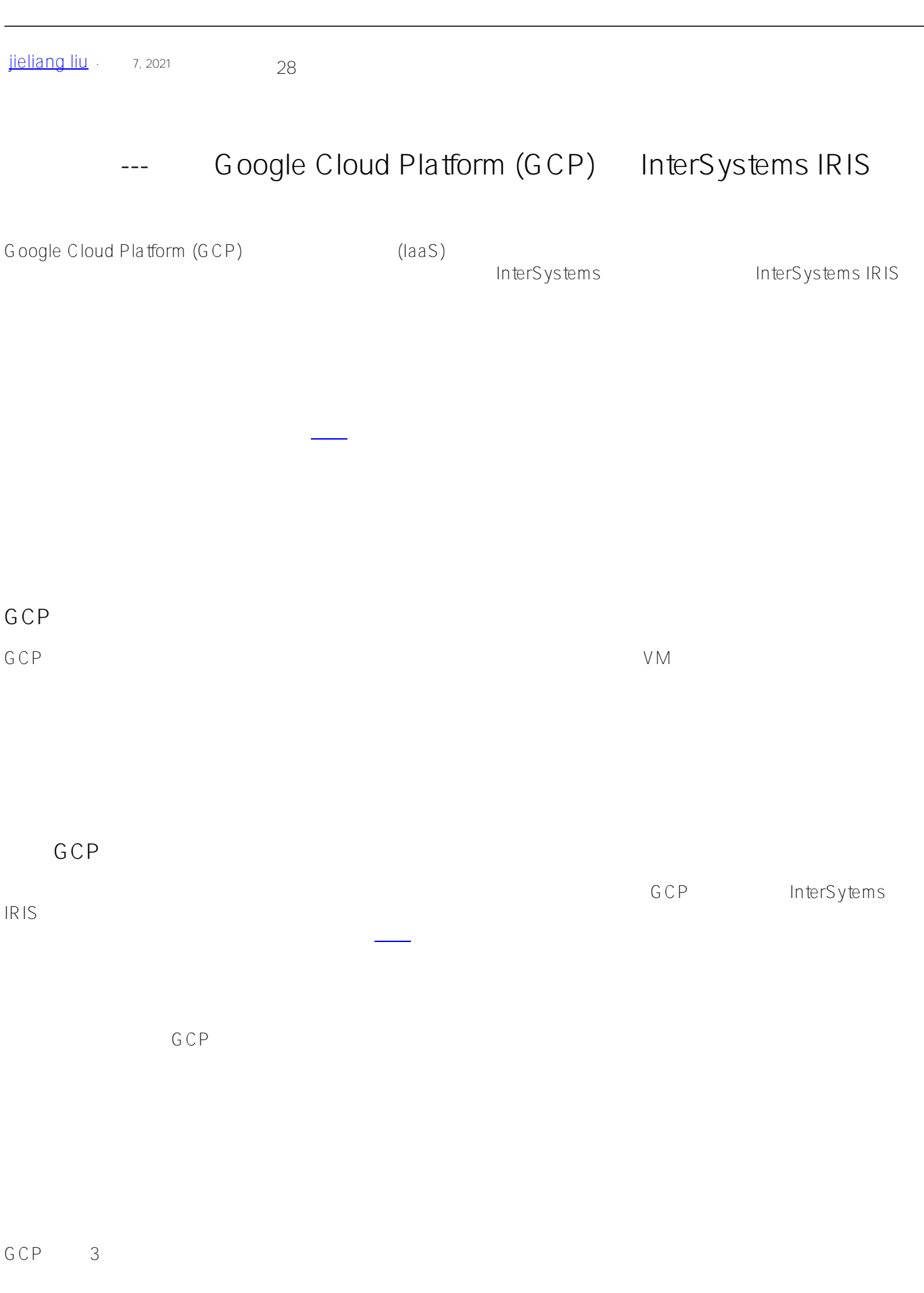

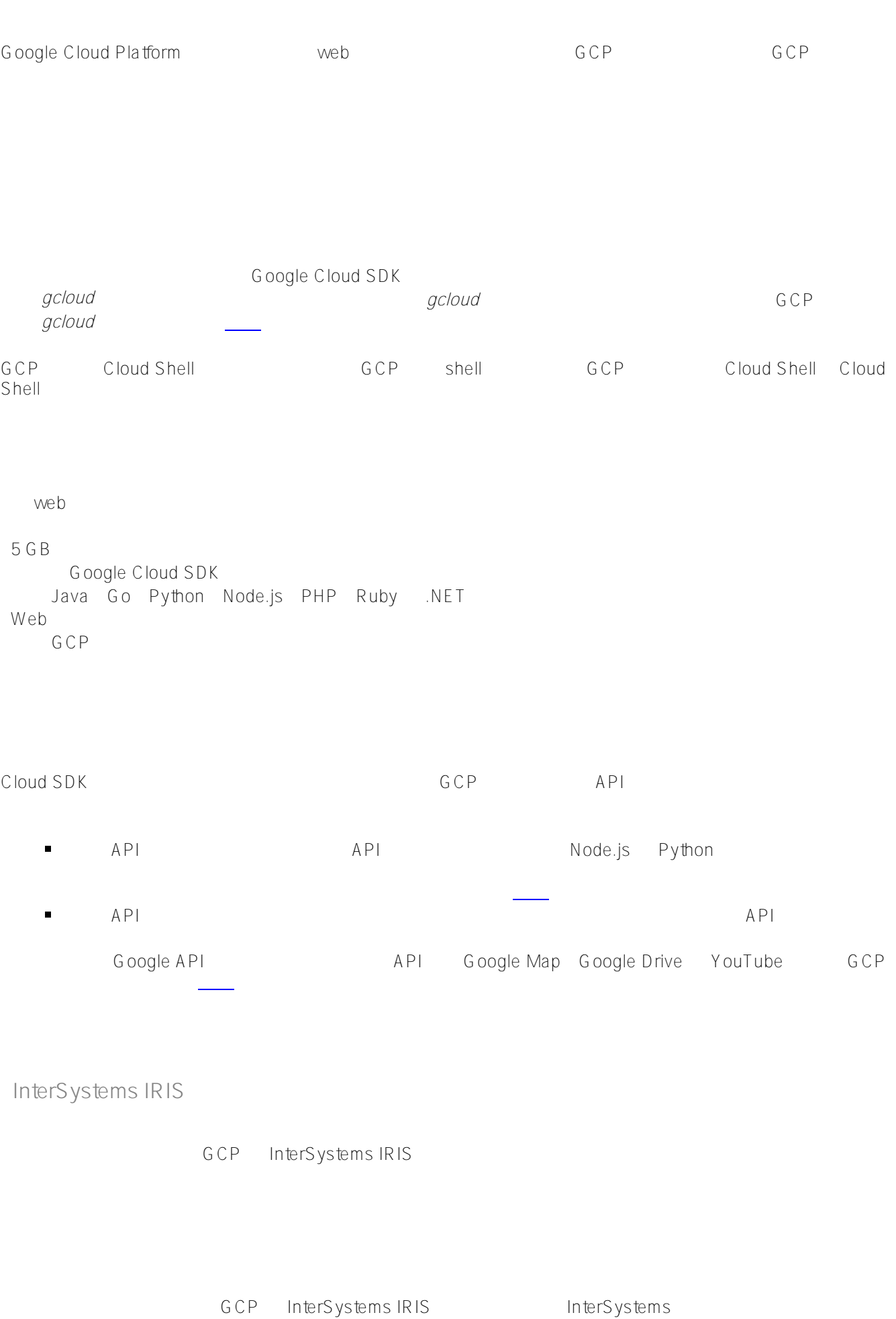

 $\mathcal{N}=\mathcal{N}=\mathcal{N}=\mathcal{N}$ 

InterSystems IRIS 30L

10 100GB

InterSystems IRIS Docker

 $2.1.1-a$   $2.1.1-b$ 

#### Figure-2.1.1-a: Sample Small Development Architecture

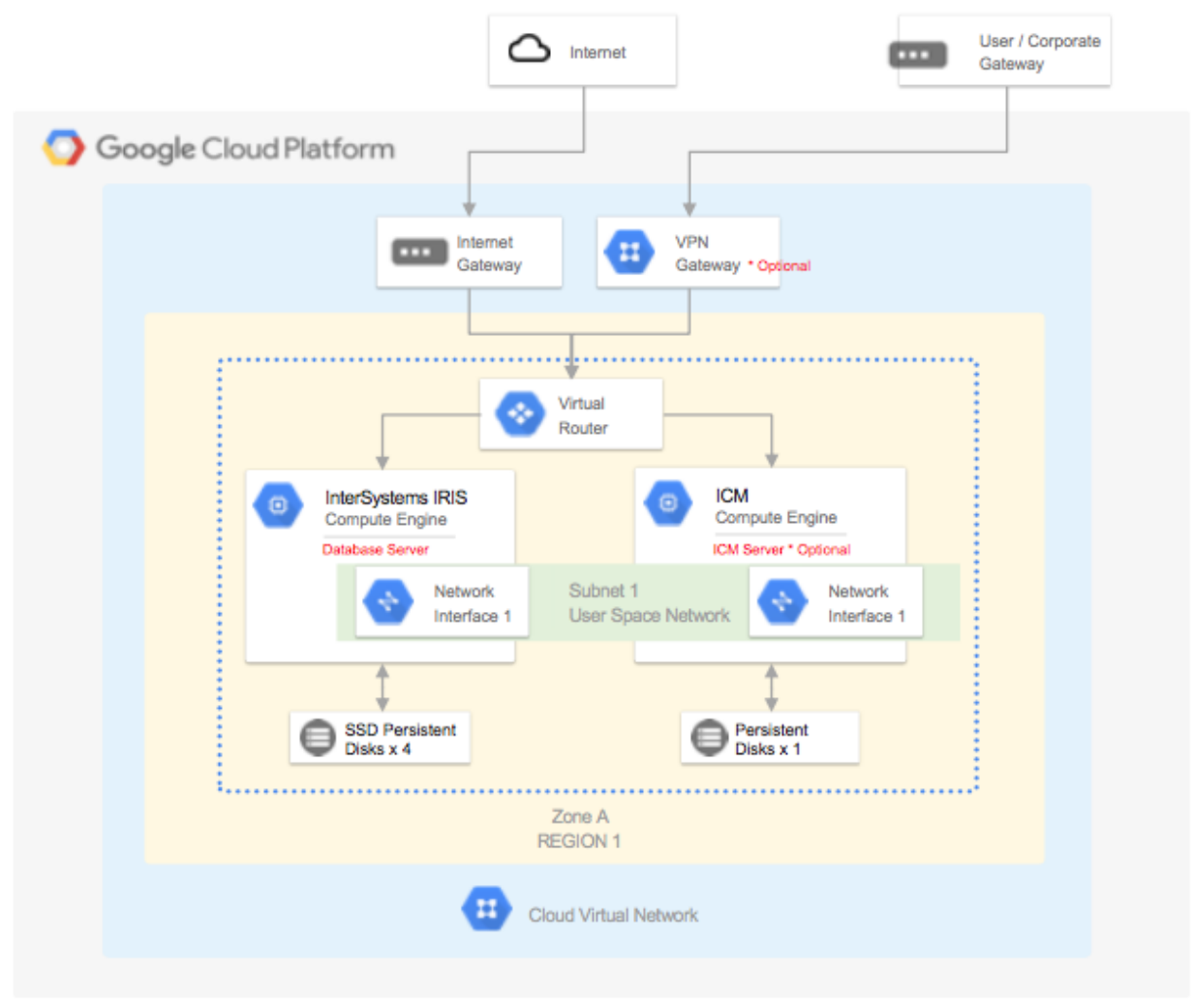

下列 GCP VPC 项目资源是针对最小规模的配置提供的。 可根据需求添加或删除 GCP 资源。

 **小型配置 GCP 资源**

#### ????????? GCP ??????

 $VPC$ 谷歌提供网络安全最佳做法 **注意**:VM 实例需要公共 IP 地址才能访问 GCP 服务。 谷歌建议使用防火墙规则来限制这些 VM

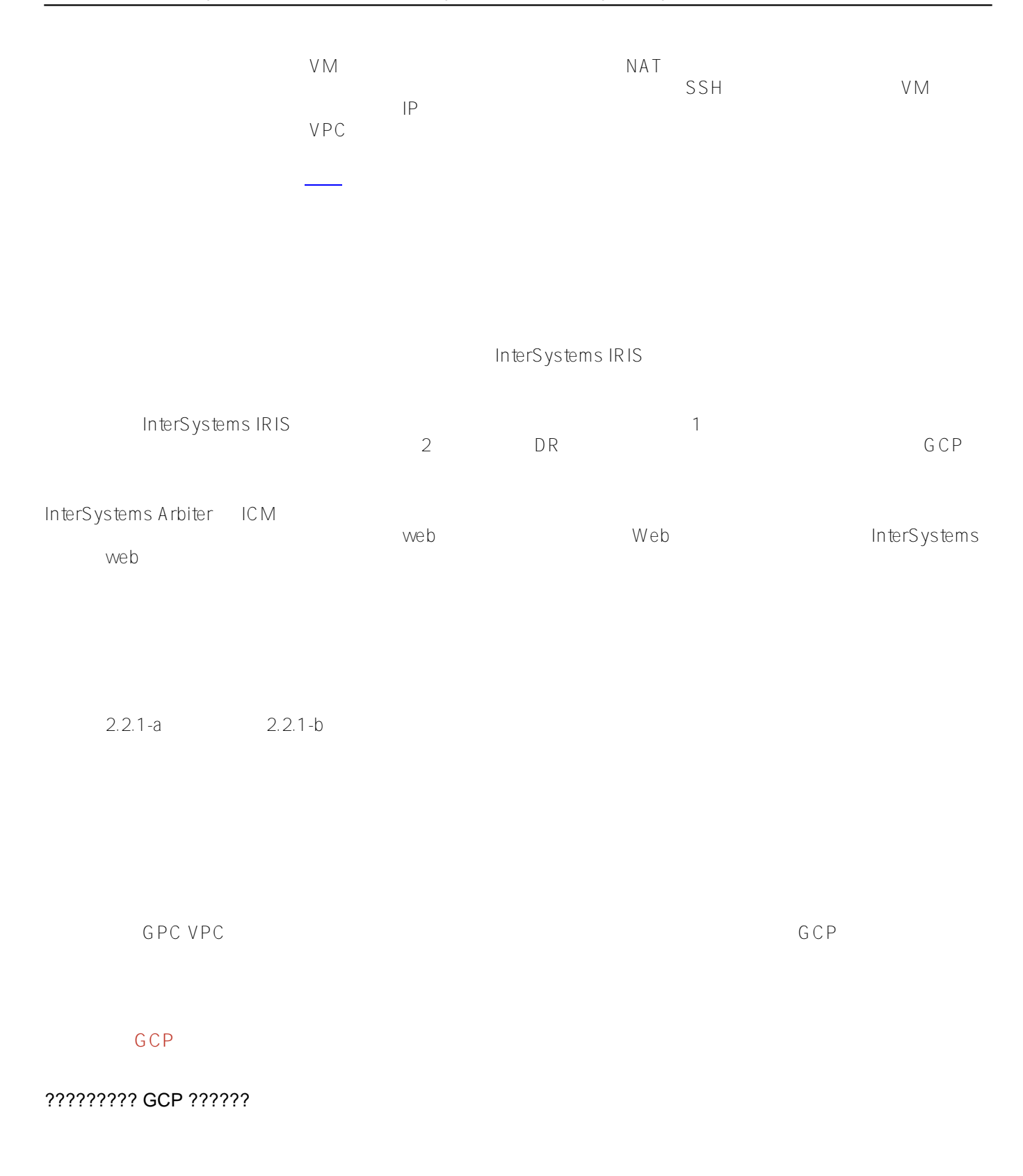

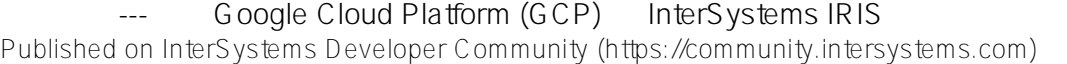

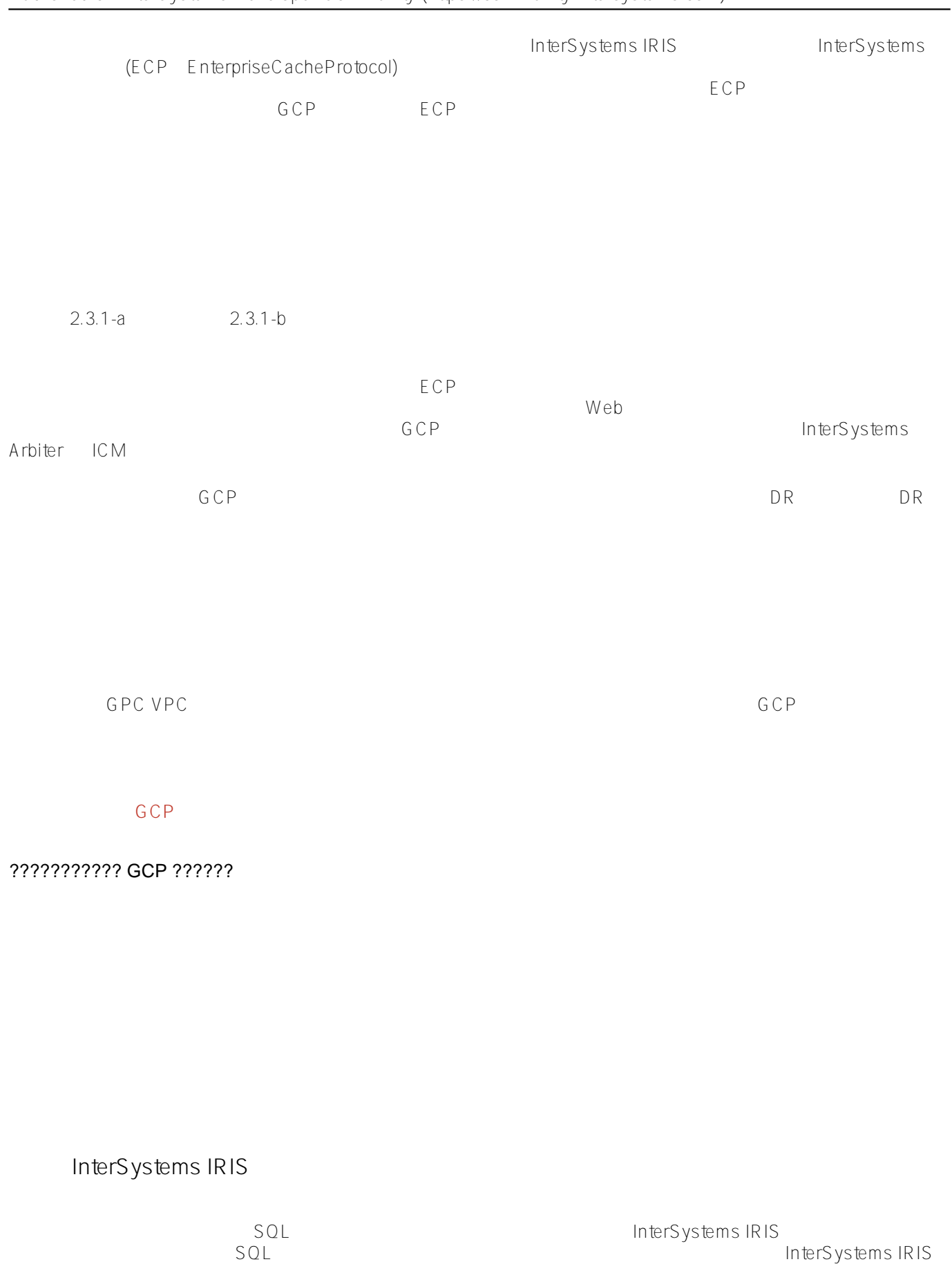

**InterSystems IRIS** 

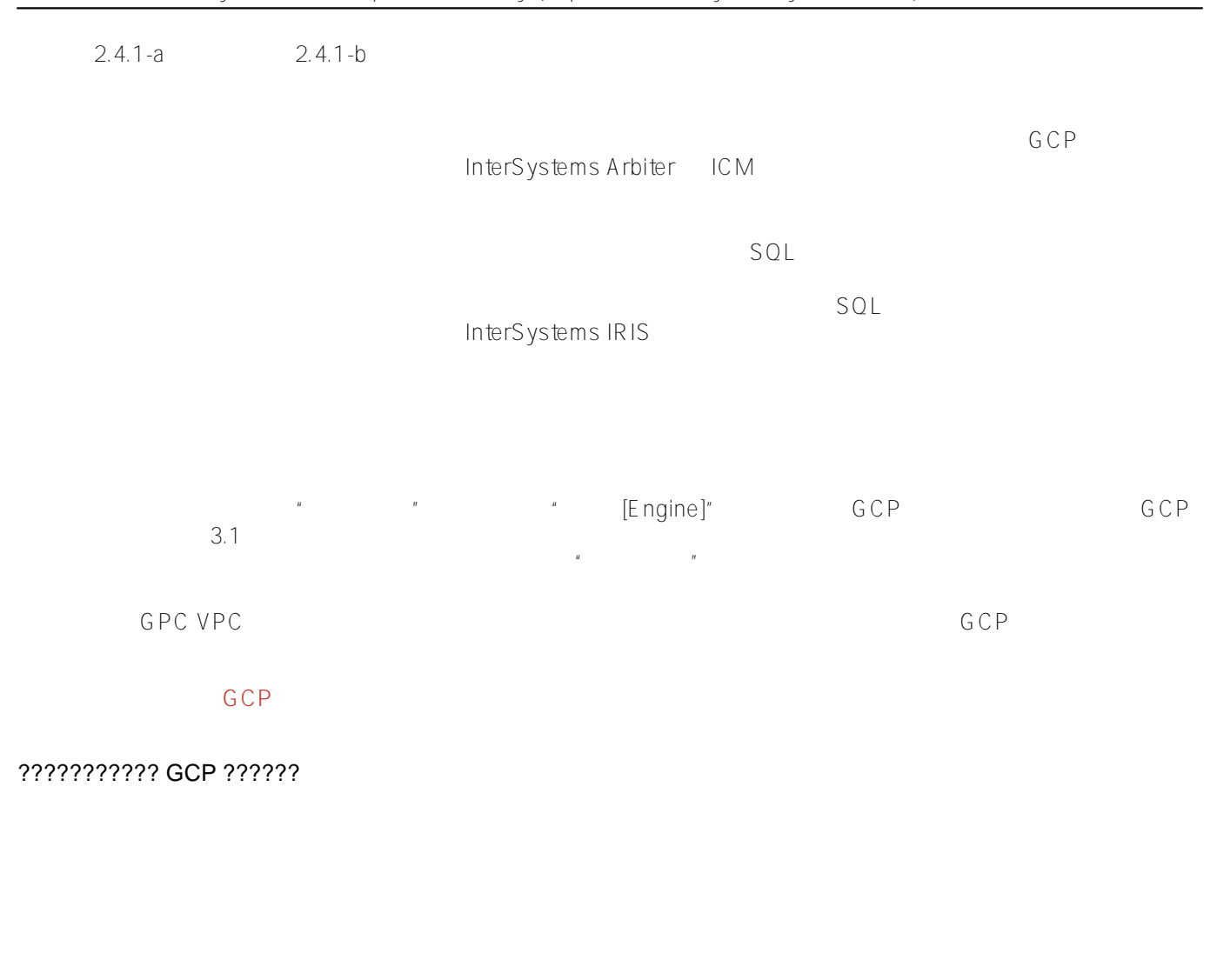

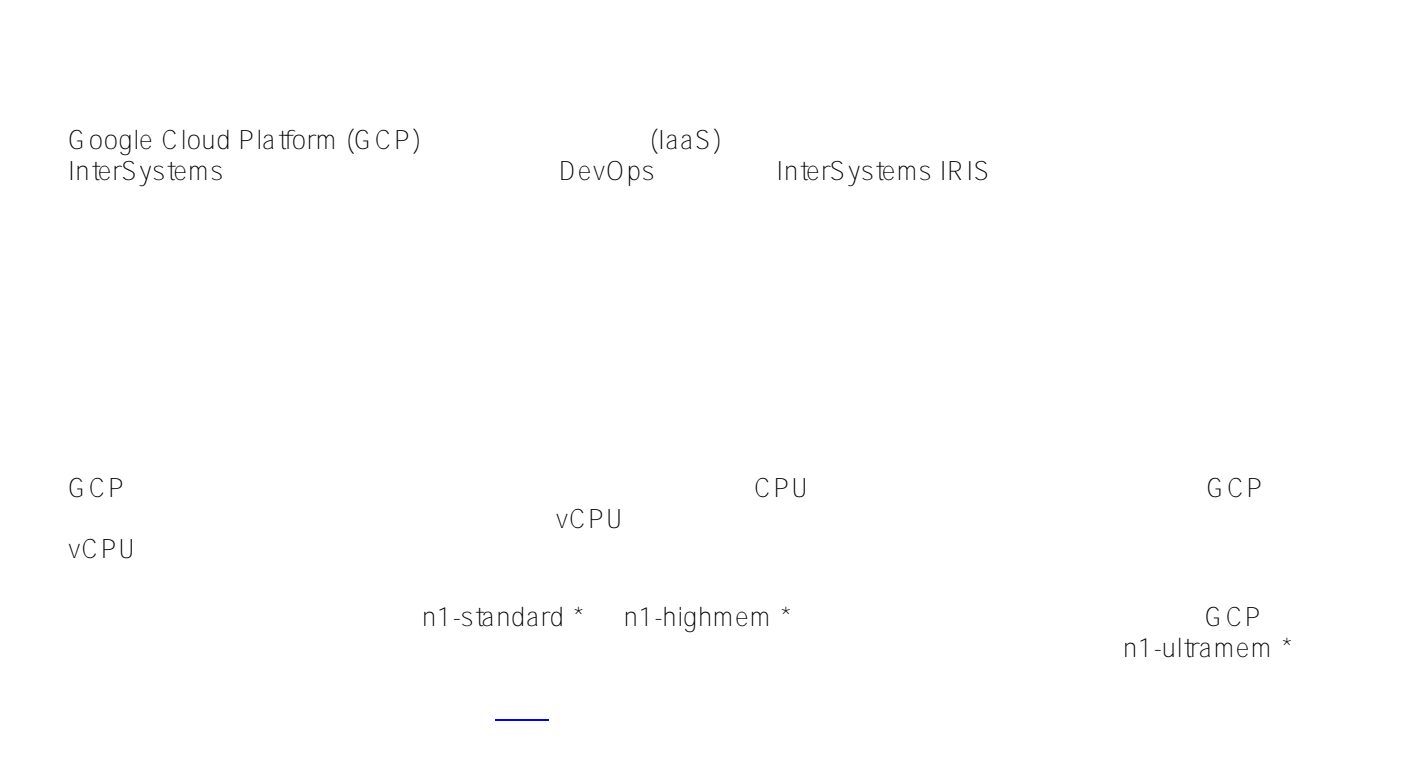

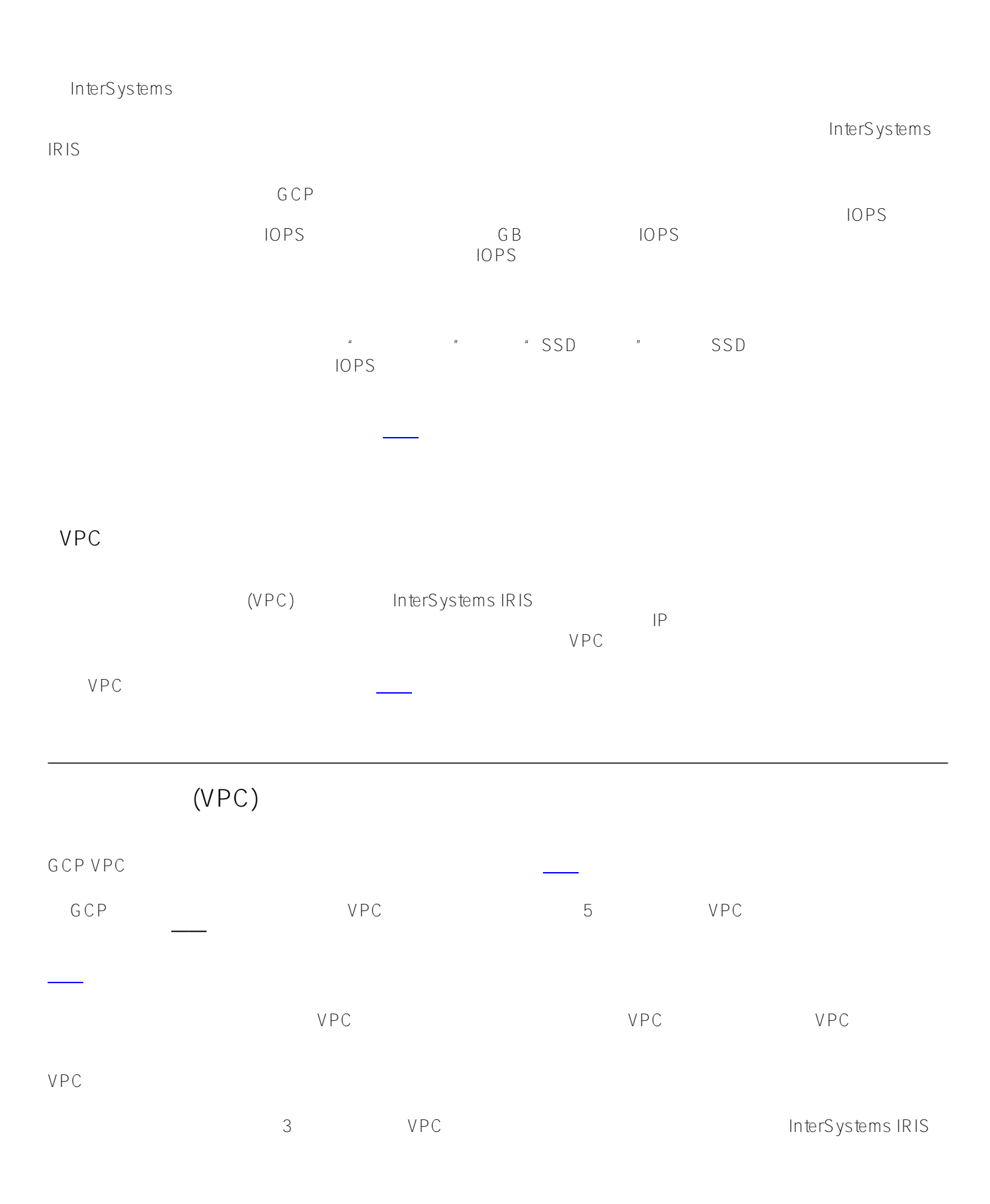

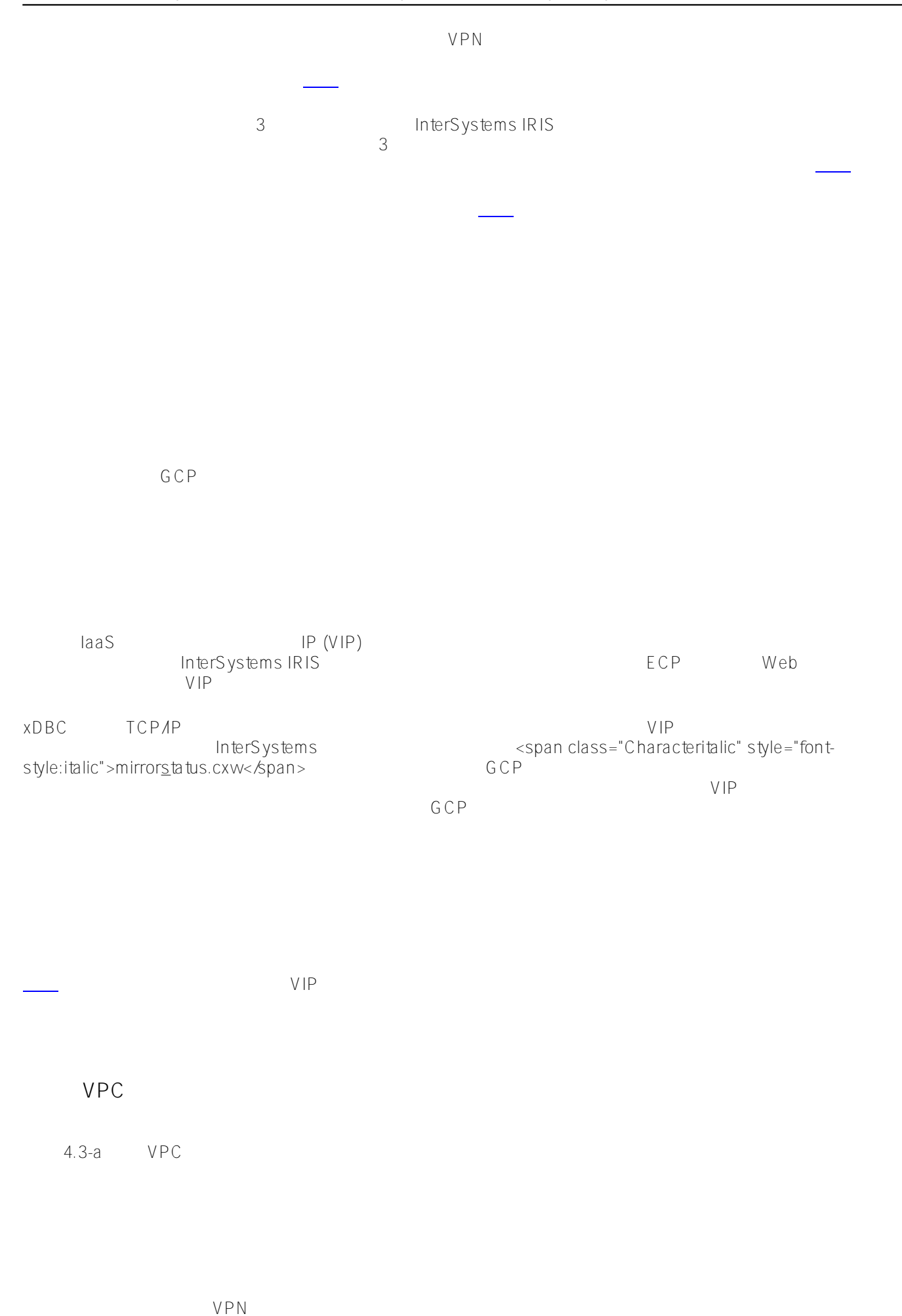

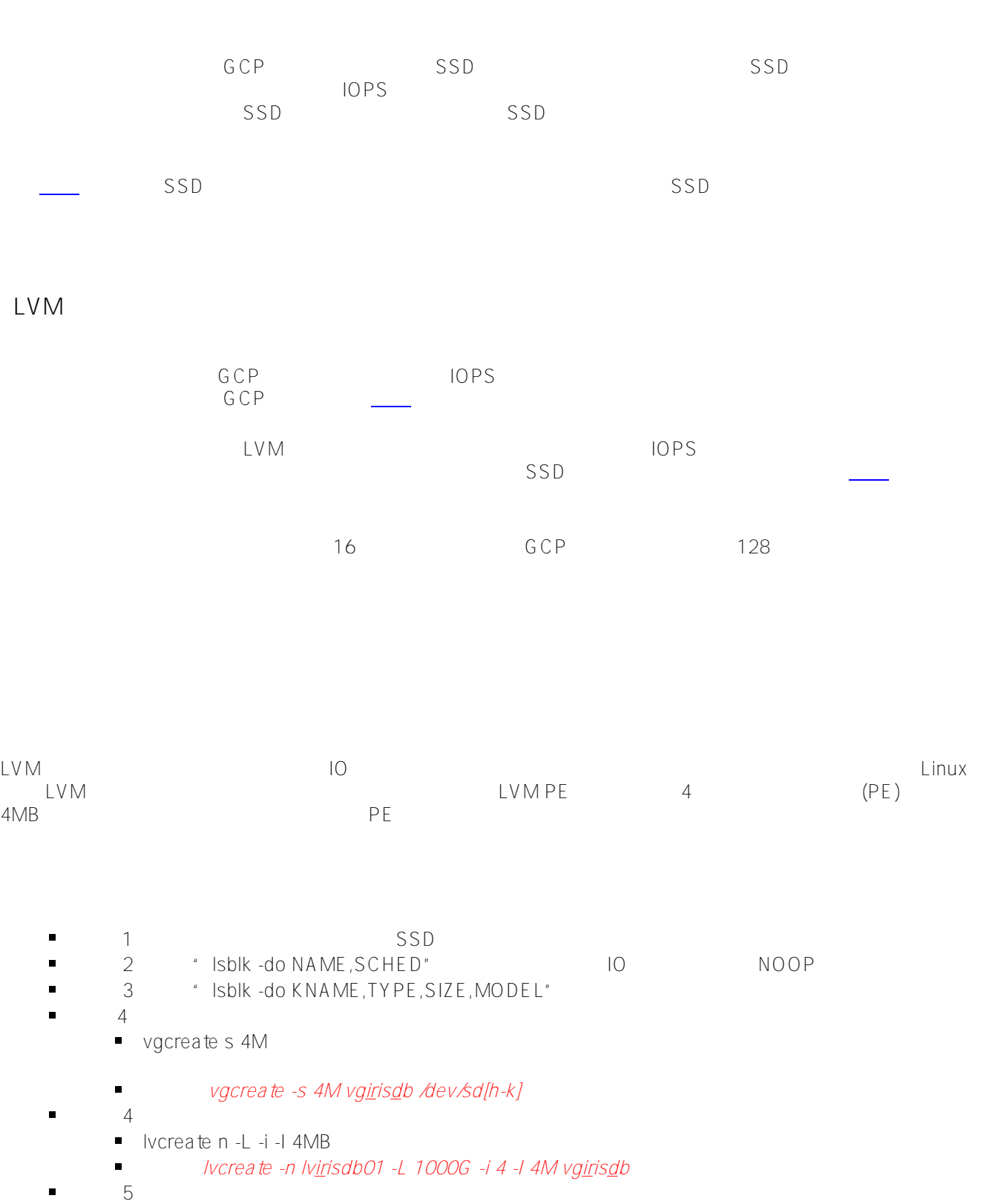

 mkfs.xfs K  $\blacksquare$ 

- mkfs.xfs -K /dev/vgirisdb/lvirisdb01  $\blacksquare$
- $\blacksquare$  $6:$

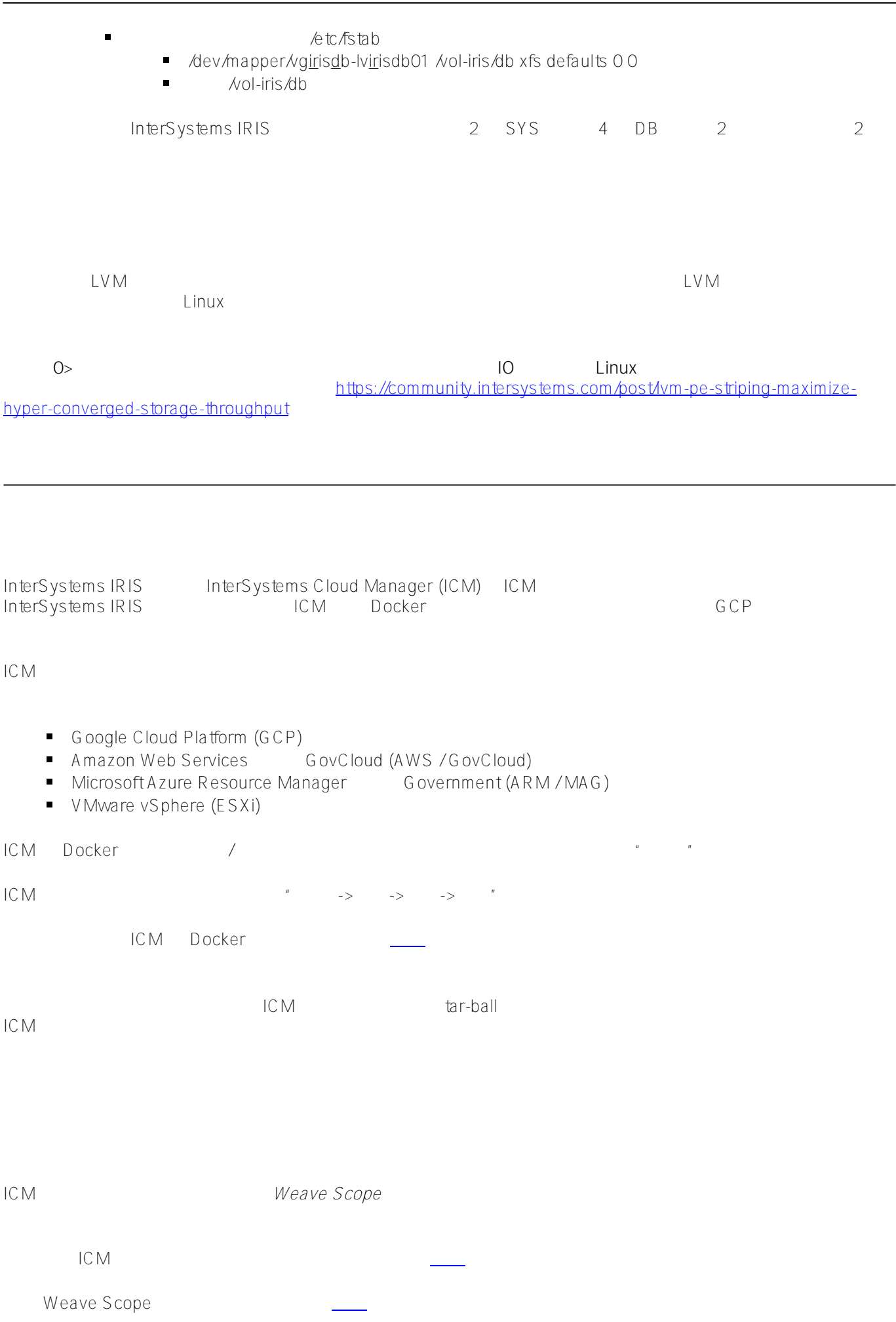

InterSystems  $GCP$  $GCP$  and  $GCP$  - example  $GCP$  - example  $T$  - example  $T$  - example  $T$  - example  $T$  - example  $T$  - example  $T$  - example  $T$  - example  $T$  - example  $T$  - example  $T$  - example  $T$  - example  $T$  - example  $T$  - example  $\mathsf{IP}$   $\mathsf{VIP}$   $\mathsf{VIP}$  IP <span class="Characteritalic" style="fontstyle:italic">mirrorstatus.cxw</span> 数据库镜像有两种模式——自动故障转移同步镜像、异步镜像。 在本示例中,将介绍同步故障转移镜像。 有关镜像的详细信息,可[在此处](https://docs.intersystems.com/irislatest/csp/docbook/DocBook.UI.Page.cls?KEY=AFL_dataresil)找到。 在本示例中,我们将使用本文档前述*网络网关和子网定义*部分中定义的网络子网。 下一部分内容将提供 IP InterSystems 数据库镜像将支持灾难恢复的高可用性功能扩展到另一个 GCP 地理区域,以在整个 GCP  $(RTO)$  $(RPO)$ <https://cloud.google.com/solutions/designing-a-disaster-recovery-plan>和 <https://cloud.google.com/solutions/disaster-recovery-cookbook> InterSystems IRIS 6CP RTO RPO 有关异步镜像成员的详细信息,可在[此处找](https://docs.intersystems.com/irislatest/csp/docbook/DocBook.UI.Page.cls?KEY=GHA_mirror#GHA_mirror_set_member_change_DR)到。 与上述高可用性部分中讲述的内容相似,云负载均衡器也使用上文*内部负载均衡器*部分中提到过的<span class="Characteritalic" style="font-style:italic">mirrorstatus.cxw</span>
IP<br>VIP DR VIP IP DR  $\mathsf{DR}$ , and  $\mathsf{GCP}$ IP InterSystems IRIS  $GCP$  $\mathsf{IP}}$ GCP example a set of the set of the set of the set of the set of the set of the set of the set of the set of the set of the set of the set of the set of the set of the set of the set of the set of the set of the set of the

3 InterSystems IRIS IP GCP

InterSystems IRIS

## InterSystems IRIS

- $\blacksquare$
- $\blacksquare$
- $\blacksquare$
- $3 \rightarrow$  3  $\rightarrow$  3  $\rightarrow$  3  $\rightarrow$  3  $\rightarrow$  3  $\rightarrow$  3  $\rightarrow$  4  $\rightarrow$  3  $\rightarrow$  4  $\rightarrow$  3  $\rightarrow$  4  $\rightarrow$  4  $\rightarrow$ 引入大量数据、大型数据集、检索和处理大量数据的复杂查询——使得当今的许多分析性工作负载非常适合进行分片

#### InterSystems IRIS

- 
- InterSystems IRIS
- $\sim$  3  $\sim$  3  $\sim$

# **????**

- $\blacksquare$
- $\blacksquare$

## InterSystems IRIS

Page 13 of 17

 $\pm 1$ 数据节点上, 第一个数据节点上, 第一个数据节点上, 第一个数据节点上, 第一个数据节点上, 第一个数据节点上, 第一个数据节点上。 这种形式

[1]为方便起见,术语"*分片表数据*

术语"*未分片表数据*"和"*未分片数据*

 $\overline{u}$ 

"在整个文档中用于表示支持分片的任何数据模型的"*盘区*"数据(标记为已分片)。

 $\overline{n}$ 

 $CPU$ 

(xDBC, Spark)

These diagrams do not include the networking gateways and details and provide to focus only on the sharded cluster components.

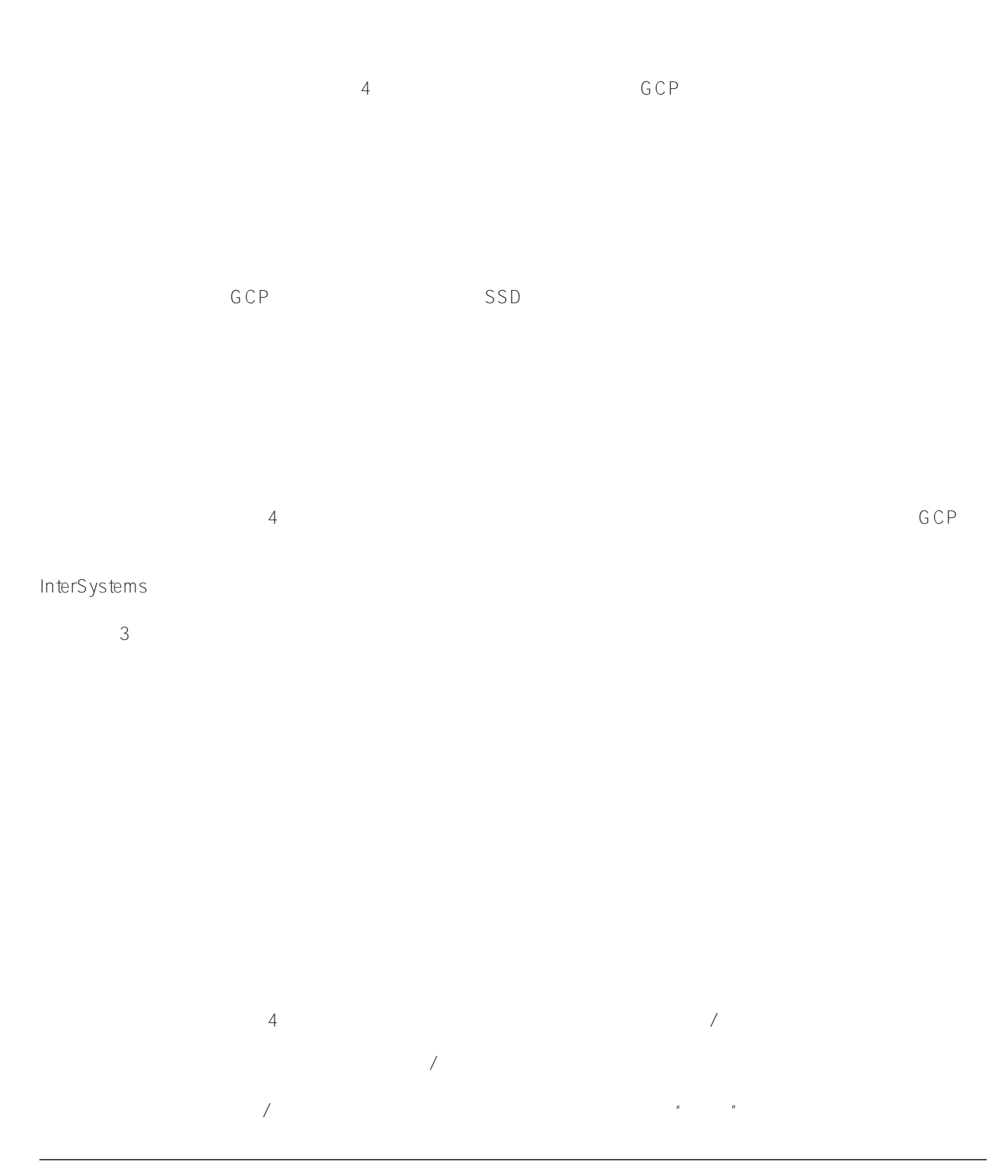

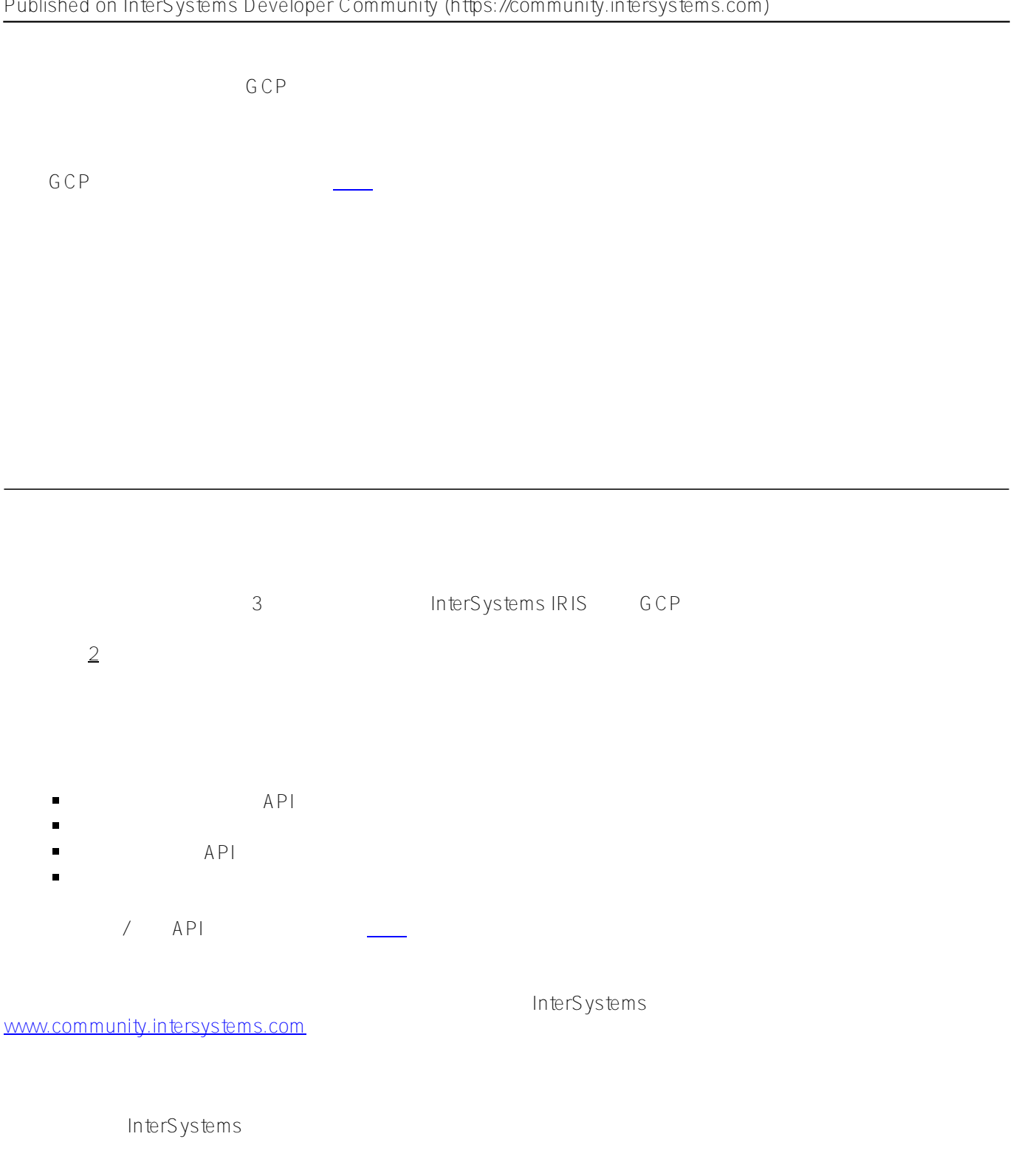

InterSystems

## **GCP 持久性磁盘快照备份**

GCP *gcloud* a PI InterSystems / API 24x7 GCP  $24x7$  GCP

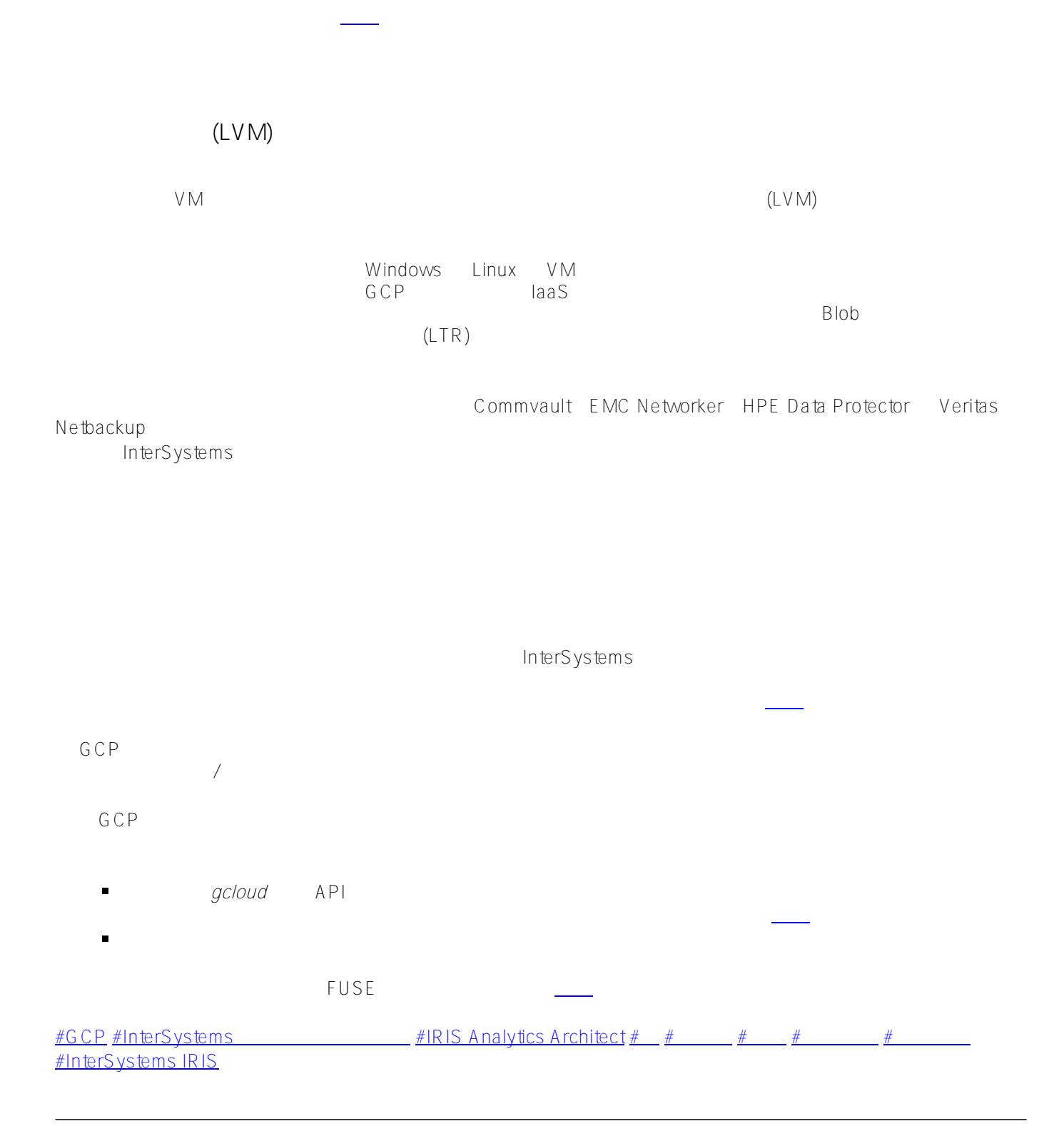

**URL:**

[https://cn.community.intersystems.com/post/%E7%B2%BE%E5%8D%8E%E6%96%87%E7%AB%A0-%E9%9D%](https://cn.community.intersystems.com/https://cn.community.intersystems.com/post/%E7%B2%BE%E5%8D%8E%E6%96%87%E7%AB%A0-%E9%9D%A2%E5%90%91-google-cloud-platform-gcp-%E7%9A%84-intersystems-iris-%E7%A4%BA%E4%BE%8B%E5%8F%82%E8%80%83%E6%9E%B6%E6%9E%84) [A2%E5%90%91-google-cloud-platform-gcp-%E7%9A%84-intersystems](https://cn.community.intersystems.com/https://cn.community.intersystems.com/post/%E7%B2%BE%E5%8D%8E%E6%96%87%E7%AB%A0-%E9%9D%A2%E5%90%91-google-cloud-platform-gcp-%E7%9A%84-intersystems-iris-%E7%A4%BA%E4%BE%8B%E5%8F%82%E8%80%83%E6%9E%B6%E6%9E%84)[iris-%E7%A4%BA%E4%BE%8B%E5%8F%82%E8%80%83%E6%9E%B6%E6%9E%84](https://cn.community.intersystems.com/https://cn.community.intersystems.com/post/%E7%B2%BE%E5%8D%8E%E6%96%87%E7%AB%A0-%E9%9D%A2%E5%90%91-google-cloud-platform-gcp-%E7%9A%84-intersystems-iris-%E7%A4%BA%E4%BE%8B%E5%8F%82%E8%80%83%E6%9E%B6%E6%9E%84)